# **eole-debsums - Evolution #2412**

# **Fournir un paquet eole-debsums**

18/11/2011 00:20 - Daniel Dehennin

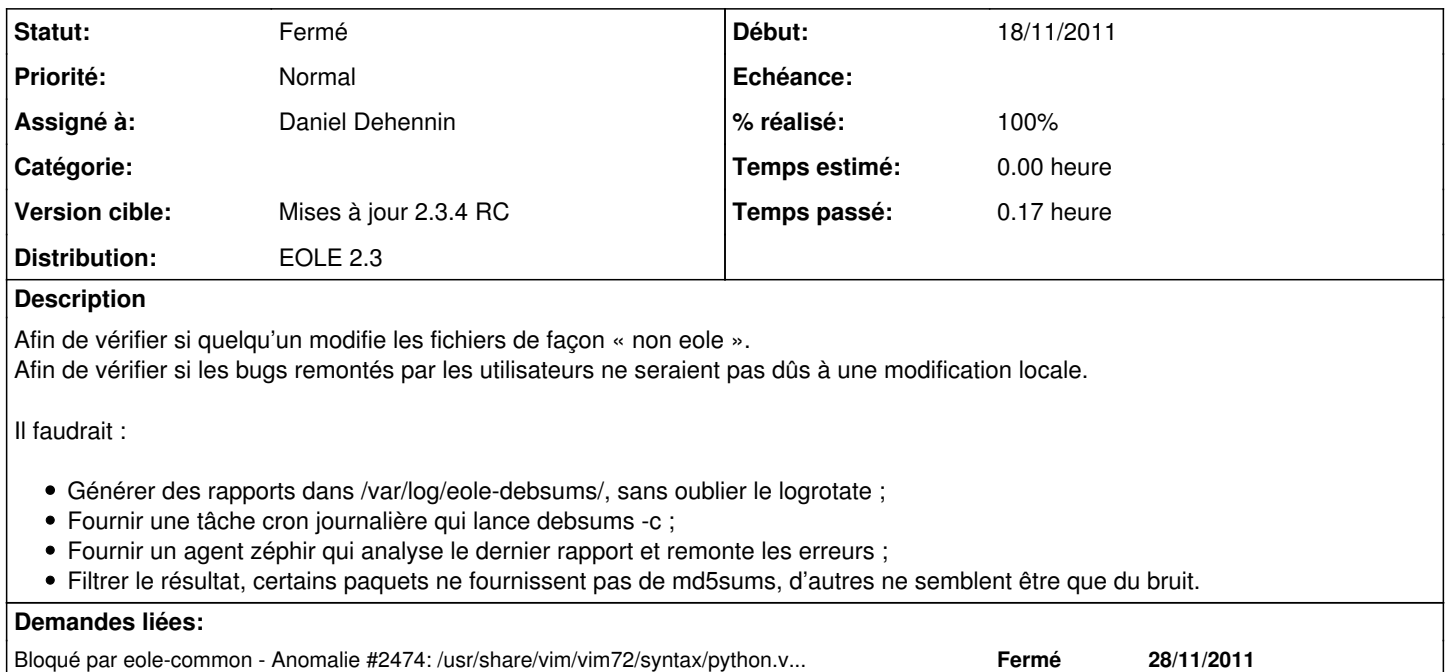

#### **Révisions associées**

## **Révision 2c213e93 - 08/12/2011 17:14 - Daniel Dehennin**

Packaging pour EOLE 2.3 sur Lucid (Fixes: #2412).

Ce paquet fourni aussi l'agent zéphir.

Le paquet zephir-client utilise python-central et CDBS ne sait pas installer notre module python dans l'architecture de zephir-client.

Nous devons donc fournir un .install qui installe le module .py au bon endroit.

Cela devrait pouvoir se corriger en changeant zephir-client pour qu'il utilise CDBS aussi.

- .gitignore: Ajout du fichier généré par cdbs pour la version de python.
- debian/gbp.conf: Configuration pour git-buildpackage.
- debian/copyright (License): GPL-3.0+ (Copyright): Équipe EOLE.
- debian/control (Source): eole-debsums (Build-Depends): On utilise CDBS et on fourni un module python. (Package): eole-debsums, wrapper à debsums installable dans un conteneur. (Package): eole-debsums-zephir-agent, agent zéphir.
- debian/rules: Utilisation de CDBS.
- debian/source/format: "3.0 (quilt)" est géré sur Lucid.
- debian/changelog: Entrée initiale obligatoire pour git-dch fonctionne.
- debian/eole-debsums-zephir-agent.install: Configuration zéphir. Trics pour installer un agent zéphir en dehors de zephir-client.
- debian/eole-debsums-zephir-agent.preinst: Complété automatiquement par debhelper.
- debian/eole-debsums-zephir-agent.postinst: Ditoo.
- debian/eole-debsums-zephir-agent.prerm: Complété automatiquement par debhelper.
- debian/eole-debsums-zephir-agent.postrm: Redémarre z\_stats. Complété automatiquement par debhelper.
- debian/eole-debsums.cron.daily: Lien vers le fichier de cron
- debian/eole-debsums.dirs: Ajout du répertoire share pour le script.
- debian/eole-debsums.docs: Mise en place du README.
- debian/eole-debsums.install: Wrapper à debsums.
- debian/eole-debsums.logrotate: Lien vers la configuration de logrotate.
- debian/compat: Utilisation de debhelper 7
- debian/watch: N'est pas utilisé, on le conserve vide pour lintian.

### **Révision 55650eb2 - 13/07/2017 12:04 - Johan Cwiklinski**

Fix reopen ticket link; fixes #2412

#### **Révision 48f020e8 - 13/07/2017 12:05 - Johan Cwiklinski**

Fix reopen ticket link; fixes #2412

#### **Historique**

### **#1 - 28/11/2011 17:08 - Joël Cuissinat**

*- Projet changé de Distribution EOLE à eole-debsums*

#### **#2 - 08/12/2011 18:49 - Daniel Dehennin**

- *Statut changé de Nouveau à Résolu*
- *% réalisé changé de 0 à 100*

Appliqué par commit [2c213e93d69629c785478aaa0675961f84a00ba6](https://dev-eole.ac-dijon.fr/projects/eole-debsums/repository/revisions/2c213e93d69629c785478aaa0675961f84a00ba6).

### **#3 - 05/01/2012 17:51 - Joël Cuissinat**

- *Assigné à mis à Daniel Dehennin*
- *Version cible mis à Mises à jour 2.3.4 RC*

#### **#4 - 22/03/2012 16:38 - Fabrice Barconnière**

*- Statut changé de Résolu à Fermé*